## Completing the OIS Compliance Verification Form (A REQUIRED PART OF MAINTAINING YOUR STATUS)

 Before attending check-in, please complete the 'OIS Compliance Verification Form' in Mypack (mypack.ncsu.edu) by navigating to Main menu > Student home page > Personal Information > OIS Compliance Verification

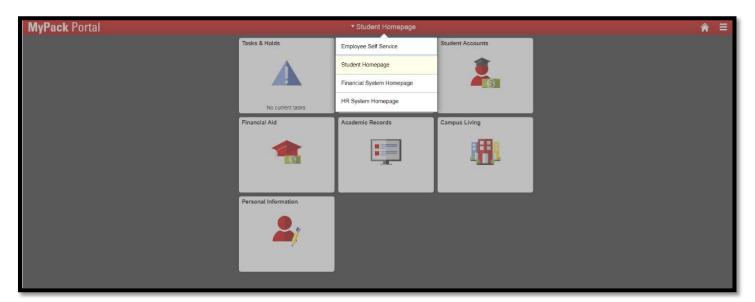

| MyPack Portal |                      | ▼ Student Homepage               |                  | ⋒ ≡ |
|---------------|----------------------|----------------------------------|------------------|-----|
|               | Tasks & Holds        | Planning & Enrollment            | Student Accounts |     |
|               |                      | 1                                |                  |     |
|               | No current tasks     | 02:00 PM 10/24/2017 Enroll Appt: |                  |     |
|               | Financial Aid        | Academic Records                 | Campus Living    |     |
|               | <b>A</b>             |                                  |                  |     |
|               | Personal Information |                                  |                  |     |

| Student Homepage               |                         | Personal Information |          |
|--------------------------------|-------------------------|----------------------|----------|
| 2. Personal Details            | Personal Details        |                      |          |
| Contact Details                |                         | Date of Birth        | NC STATE |
| Addresses                      |                         |                      |          |
| Emergency Contacts             |                         |                      |          |
| Text/Email Notification Setup  | Names                   |                      | hurd.    |
| uthicity                       | +                       |                      |          |
| Privacy Restrictions           | Name                    | Туре                 |          |
| Residency Information          |                         |                      | ×        |
| Veterans Information           |                         |                      |          |
| OIS Compliance Verification    |                         |                      |          |
| Provide Social Security Number | Compliance Verification |                      |          |
| Parent & Guardian Access       |                         |                      |          |
|                                |                         |                      |          |

2) In addition, you must update your local address information and list your emergency contact in MyPack Portal (mypack.ncsu.edu). Review the next pages for instructions on updating your local address and emergency contact information.

| In order for OIS to register your arrival and activate your SEVIS record, you must co<br>Agree" button at the bottom.                                                                                                    | mplete the 3 steps below to verify and update your information. Once | you have reviewed/completed the three steps, please click the "I      |
|----------------------------------------------------------------------------------------------------|----------------------------------------------------------------------|-----------------------------------------------------------------------|
| Step I : Verify Personal & Educational Information                                                                                                    |                                                                      |                                                                       |
| To Update Personal Data, Please Contact the department of Registration and Record                                                                                                    | ds.                                                                  |                                                                       |
| Name                                                                                                    |                                                                      |                                                                       |
| Unity ID                                                                                                    | SEVIS ID                                                             | Student ID                                                            |
| Visa/Permit Type                                                                                                    | Citizenship                                                          | Date of Birth                                                         |
| Class Level                                                                                                    |                                                                      |                                                                       |
| College                                                                                                    |                                                                      |                                                                       |
| Major                                                                                                    |                                                                      |                                                                       |
| Step 2: Update / Add - SEVIS Local Address, Email and Emergency Contact Informa                                                                                                    | tion                                                                 |                                                                       |
| Updates to addresses and emergency contacts can be made through the MyPack P<br>address listed, or you need to update the address listed, please use the links provic                                                                                                    |                                                                      | n the "SEVIS Local" address field. If you do not have a "SEVIS Local" |
| Email Address                                                                                                    |                                                                      | rgency Contacts<br>Address                                            |
| // the info below is the original message catalog for 28035,5<br>Step 3: Submit Compliance Agreement                                                                                                    |                                                                      |                                                                       |
| I have read, and understand the Rights and Responsibilities handout.<br>Locify that I will:<br>download & review the OIS Check-In Presentation.<br>be held responsible for information presented in the OIS Check-In Presentation<br>maintain full-time enrollment at North Carolina State University<br>not work without authorization or more than is legally allowed by F-1/J-1 employr<br>keep my passport and immigration documents (e.g., 1/20 or DB-2019) valid<br>update any address or name change online in the MyPack portal within 10 days<br>update any address or name change online in the MyPack portal within 10 days<br>update my emergency contact information online in the MyPack portal within 10 days<br>update by university policies and state/fideral laws<br>only consider immigration advice from an OIS advisor or qualified immigration at<br>do my best as a student-scholar in this academic community<br>maintain required health insurance for myself and my dependents<br>seek assistance from (or inform) all appropriate sources promptly when (or before<br>Compliance Agreement Accepted on JUL-01-2013<br>I Agree | lays.<br>ravel outside the US<br>torney.                             |                                                                       |

# How to Update your Address in MyPack Portal (REQUIRED FOR MAINTAINING YOUR F-1/J-1 STATUS)

All students must update their local address information every semester in MyPack Portal (the NCSU Student Information System) as part of the F-1 and J-1 visa requirements. The address information you

enter in MyPack Portal will be used to update your SEVIS record (your electronic immigration record with the government). Please select the "**SEVIS Local**" check box after adding a new address in order for your information to be passed successfully to our office and ultimately to the Department of Homeland Security.

- 1) Log in to MyPack Portal using your unity ID and password. <u>https://mypack.ncsu.edu</u>
- 2) Navigate to the Address page by
  - a. Clicking on the Main Menu drop down menu
  - b. Click on Student Home Page
  - c. Click on **Personal Information**
  - d. Click on Addresses
- Choose Add a new address. Type in your local NC address in the format instructed below and click OK. Incorrect formatting will not be accepted by SEVIS, so read the instructions below carefully. Make sure to enter the address where you are currently living in North Carolina.
- 4) Select the **SEVIS Local** check box.
- 5) **<u>SAVE</u>** your updates.

\*\* Note: The "SEVIS Foreign" option should only be used for your address in your home country..

#### Here's what your address should look like in MyPack Portal:

Address Line 1: Your house or building's street number and street name Example: 1234 Wolfpack Dr.

(Do NOT include your name or apartment complex name in line 1)

Address 2: Additional information, such as your apartment number and/or apartment name.

Example: Apt 302 or Valentine Commons, Building C Apartment 101

(Do NOT include city, state, or zip code information in line 2)

Address 3: Leave Blank

City: Enter your city. Example: Raleigh State: NC

**Postal:** Enter the 5 digit postal code, also called "zipcode" Example: 27123 **County:** You may leave this blank

|            | Add Addres         | s         | S | ave |
|------------|--------------------|-----------|---|-----|
| Туре       | SEVIS Local        |           |   |     |
| *From      | 12/19/2017         | Copy From |   |     |
| *Country   | United States      | Q         |   |     |
| *Address 1 | 1234 Wolf Pack Dr. |           |   |     |
| Address 2  |                    |           |   |     |
| Address 3  |                    |           |   |     |
| City       | Raleigh            |           |   |     |
| State      | North Carolina     | Q         |   |     |
| Postal     | 27606              |           |   |     |
| County     | Wake               |           |   |     |
|            |                    |           |   |     |

Example of a correctly formatted address in MyPack Portal. Be sure to enter your own address information.

# How to Update Your Phone Number in MyPack Portal (REQUIRED FOR MAINTAINING YOUR F-1/J-1 STATUS)

All students must update their phone information every semester in MyPack Portal (the NCSU Student Information System) as part of the F-1 and J-1 visa requirements. The address information you enter in MyPack Portal will be used to update your SEVIS record (your electronic immigration record with the government).

- 1) Log in to MyPack Portal using your unity ID and password. <u>https://mypack.ncsu.edu</u>
- 2) Navigate to the phone page by
  - a. Clicking on the Main Menu drop down menu
  - b. Click on Student Home Page
  - c. Click on Personal Information
  - d. Click on Contact Details
- 3) Choose Add a phone number. In the Phone Type drop down menu, select your preferred method of contact. Type in your primary phone number and country code and click OK.
- 4) **SAVE** your updates.

#### Here's what your phone number should look like in MyPack Portal:

| Cancel       | Add Phone    | Save |
|--------------|--------------|------|
| *Туре        | •            |      |
| Country Code | 0            |      |
| Phone Number | 000-0000-000 |      |
| Extension    |              |      |
|              | Preferred    |      |

Example

### **Updating Emergency Contact Information**

All students should update their Emergency Contact information each semester in MyPack Portal (the NCSU Student Information System). An Emergency contact person is someone who will be called in the event of an emergency. (For example, if you are hospitalized or involved in an accident). If possible, you should enter at least 1 emergency contact who is a family member or friend in your home country and at least 1 who is in the U.S. The information that you enter in the MyPack Portal Emergency contact page will be used only for emergency purposes and will be accessible to other campus staff outside of OIS.

1) Log in to MyPack Portal using your unity ID and password. <u>https://mypack.ncsu.edu</u>

- 2) Navigate to the phone page by
  - a. Clicking on the Main Menu drop down menu
  - b. Click on Student Home Page.
  - c. Click on **Personal Information.**
  - d. Click on Emergency Contacts.
- 3) Choose ADD AN EMERGENCY CONTACT.
  - a. Type in the **Contact Name** and select your **Relationship** to them from the drop down menu.
  - b. Under **Contact's Phone**, type in the contact's Phone number, extension (if needed), and country code.
  - c. (Recommended) Click Edit Address. Type in your contact's address information and click OK.
  - d. **<u>SAVE</u>** your updates.

### Here's what your emergency contacts page will look like in MyPack Portal:

| "Name   "Relationship   Other   Primary Phone Number   Country Code   "Phone Number   Extension   Deter Phone Numbers   Extension   Other Phone Numbers   Extension     Other Phone Numbers   Add Phone     Invasional     Invasional <th>*Relationship   Other   Primary Phone Number   Country Code   *Phone Number   *Phone Number   Extension   Deter Phone Numbers   Kother Phone numbers defined.   Add Phone   * No other phone numbers defined.   Add Phone   * revent inter   * revent inter</th> <th>Can</th> <th>cel</th> <th></th> <th>Add Cont</th> <th>tact</th> <th>Save</th>                                                                                                    | *Relationship   Other   Primary Phone Number   Country Code   *Phone Number   *Phone Number   Extension   Deter Phone Numbers   Kother Phone numbers defined.   Add Phone   * No other phone numbers defined.   Add Phone   * revent inter   * revent inter                                                                                                    | Can                                                                                                    | cel                           |                 | Add Cont        | tact      | Save |
|----------------------------------------------------------------------------------------------------|----------------------------------------------------------------------------------------------------|----------------------------------------------------------------------------------------------------|-------------------------------|-----------------|-----------------|-----------|------|
| Primary Phone Number   Country Code   Phone Number   Phone Number   Extension   Extension   Other Phone Numbers   No other phone numbers defined.   Add Phone   Present formation   Present formation   Present formation                                                                                                    |                                                                                                    |                                                                                                    |                               | *Name           |                 |           |      |
| Primary Phone Number   Country Code   "Phone Number   "Phone Numbers   Extension   Other Phone Numbers   Ko other phone numbers defined.   Add Phone     No other phone numbers defined.     Mater phone     Reversed   Reversed <td< td=""><td>Primary Phone Number   Country Code   "Phone Number   "Phone Numbers   Extension      Other Phone Numbers   Ko other phone numbers defined.     Add Phone     No other phone numbers defined.     Add Phone     Instance     Instance                                      &lt;</td><td></td><td></td><td>*Relationship</td><td>Other</td><td>T</td><td></td></td<>                                                                                                    | Primary Phone Number   Country Code   "Phone Number   "Phone Numbers   Extension      Other Phone Numbers   Ko other phone numbers defined.     Add Phone     No other phone numbers defined.     Add Phone     Instance     Instance                                      <                                                                                                    |                                                                                                    |                               | *Relationship   | Other           | T         |      |
| Country Code   'Phone Number   Extension   Other Phone Numbers   Extension   Other phone numbers defined.   Add Phone   Yense blank   (Yense blank   Pergency Contacts   Yense blank   Pergency Contacts   Yense blank   Pergency Contacts   Yense blank   Pergency Contacts   Yense blank   Pergency Contacts   Yense blank   Pergency Contacts   Yense blank   Yense blank   Yense blank   Yense blank   Yense blank   Yense blank                                                                                                    | Country Code   "Phone Number   Extension   Other Phone Numbers   Extension   Other phone numbers defined.   Add Phone   Voor of the second for the second for the second                                                                                                    |                                                                                                    |                               |                 | Preferred       |           |      |
| Country Code   'Phone Number   Extension   Extension   Other Phone Numbers   Ko other phone numbers defined.   Add Phone   No other phone numbers defined.   Add Phone   Personal Information   Personal Information <td>Country Code   'Phone Number   Extension   Other Phone Numbers   Extension   Other phone numbers defined.   Add Phone</td> <td>Prir</td> <td>mary Phone</td> <td>Number</td> <td></td> <td></td> <td></td>                                                                                                    | Country Code   'Phone Number   Extension   Other Phone Numbers   Extension   Other phone numbers defined.   Add Phone                                                                                                    | Prir                                                                                                    | mary Phone                    | Number          |                 |           |      |
| Phone Number   Extension     Other Phone Numbers   Extension     Other Phone Numbers   No other phone numbers defined.     Add Phone     No other phone numbers defined.     Add Phone     Provide Mails   Contact Data/s     Reverse Data/s   Provide Mails   Notar Data/s     Provide Mails   Reverse Data/s     Provide Mails   Notar Data/s     Provide Mails   Notar Data/s     Provide Mails   Notar Data/s     Provide Mails   Notar Data/s     Provide Mails   Notar Data/s     Provide Mails   Notar Data/s     Provide Mails   Notar Data/s   Provide Mails   Notar Data/s     Provide Mails   Notar Data/s     Provide Mails     Notar Data/s     Provide Mails   Notar Data/s        Provide Mails     Provide Mails </td <td>*Phone Number   Extension   Other Phone Numbers   No other phone numbers defined.   Add Phone     No other phone numbers defined.     Add Phone     Presonal Information     Presonal Information     Presonal Presonal Preso</td> <td></td> <td></td> <td></td> <td></td> <td></td> <td></td> | *Phone Number   Extension   Other Phone Numbers   No other phone numbers defined.   Add Phone     No other phone numbers defined.     Add Phone     Presonal Information     Presonal Information     Presonal Presonal Preso                                                                                                    |                                                                                                    |                               |                 |                 |           |      |
| Extension   Cher Phone Numbers   No other phone numbers defined.   Add Phone     Reverse Umask   Reverse Umask   Reverse Umask   Reverse Reverse Reverse Reverse Reverse Verses                                                                                                    | Extension   Cher Phone Numbers   No other phone numbers defined.   Add Phone     Revenue Deals   Catal Deals   Revenue Deals   Revenue Deals   Reven                                                                                                    |                                                                                                    |                               |                 |                 |           |      |
| Other Phone Numbers   No other phone numbers defined.   Add Phone     Statest Notarigge   Personal Information   Personal Information   Energency Contacts   Energency Contacts <td>Other Phone Numbers   No other phone numbers defined.   Add Phone</td> <td></td> <td></td> <td>Phone Number</td> <td></td> <td></td> <td></td>                                                                                                    | Other Phone Numbers   No other phone numbers defined.   Add Phone                                                                                                    |                                                                                                    |                               | Phone Number    |                 |           |      |
| No other phone numbers defined.   Add Phone     Rescal Information   Personal Information   Rescan Details   Cartact Details   Rescan Details   Information   No other phone numbers defined.     Rescan Details   Information   No other phone numbers defined.     Rescan Details   Information   No other phone numbers defined.     Rescan Details     Information     No other phone numbers defined.     Rescan Details     Information     No other phone numbers defined.     Information     Information     No other phone     Information     Information                                                                                                    | Image: Source Source                 |                                                                                                    |                               | Extension       |                 |           |      |
| Add Phone   Result Results   Result Results   Result Relations results   Result Relations results   Result Relations results   Result Relations   Result Relations                                                                                                    | Execute Number     Personal Information       Reverse Details <ul> <li></li></ul>                                                                                                    | Oth                                                                                                    | er Phone N                    | umbers          |                 |           |      |
| Intergency Contacts     Personal Information       Personal Details                                                                                                    | Intergency Contacts     Personal Information       Contact Details <ul> <li></li></ul>                                                                                                    | No                                                                                                    | other phone n                 | umbers defined. |                 |           |      |
| Intercent Numegic     Personal Information       Personal Default of Contacts     Image: Contact of Contacts       Advours     Image: Contact of Contact of Contact o                                                                                                    | Statust Nomgo     Personal Information       Personal Information                                                                                                    |                                                                                                    |                               |                 |                 |           |      |
| Personal Ubalia     Imagency Contacts       Addresses     Imagency Contacts       Energiency Contacts     Imagency Contacts       Involutional Transmissional Ubalia     Imagency Contacts       Proving Radictions     Imagency Contacts       Proving Radictions     Imagency Contacts                                                                                                    | Personal Oblagio       Cartaci Data       Addressa       Emergen Contacts       Tende Tendee Tende Tende                                                                                                    | A                                                                                                    | Add Phone                     |                 |                 |           | _    |
| Emergency Contacts       Addrouos       Addrouos       Emergency Contacts       Emergency Contacts       Involutional National Networks       Phony Realifications       Phony Realifications       Readercy Infrantion       Vessions Information       Vessions Information       Vessions Information       Vessions Information                                                                                                    | Energency Contacts       Advausa       Energency Contacts       Energency Contacts       Energency Contacts       Energency Contacts       Nava       Polar       Polar       Nava       Polar       Polar                                                                                                    | A                                                                                                    | Add Phone                     |                 |                 |           |      |
| Contract Details       Addresses       Entergency Contracts       Intergency Contracts       Intergency Contracts       Intergency Contracts       Intergency Contracts       Phone/       Phone/       Intergency Contracts       Phone/       Phone/<                                                                                                    | Contact Details       Addresses       Enterging Contacts       Interging Contacts       Interging Contacts       Interging Contacts       Interging Contacts       Reserve primerations       Orison Future Informations       Provide Reserve Informations       Provide Reserve Informations       Provide Reserve Informations       Provide Reserve Informations                                                                                                    |                                                                                                    | Add Phone                     |                 | Personal Inform | nation    |      |
| Centact     Paole     Paole       EnergiesQ Contact     Ms: Wolt     <1000000000000000000000000000000000000                                                                                                    | Contact     Paore     Parlema       Energinery Contacts     Inter Work     Inter Work     Inter Work       Inter Inter Interfacions Readors y Humation     Inter Work     Inter Work     Inter Work       Readors y Humation     Inter Readors Worksholm     Inter Readors Worksholm     Inter Readors Worksholm       Readors y Humation     Inter Readors Worksholm     Inter Readors Worksholm     Inter Readors Worksholm                                                                                                    | Student Homepage                                                                                                    |                               | tacts           | Personal Infor  | nation    |      |
| Antial Control And       Antial Control And       Antial Control Antial Control Antial Cont                                                                                                    | Arrithma Control Arrithma       Arrithma Control Arrithma                                                                                                    | tuident Homepage<br>Versonal Details<br>Contact Details                                                                                                    | Emergency Con                 | tacts           | Personal Inforr | nation    |      |
| hindly wary Realticities select y formation select y formation select                       | incidy aray Raticitas a searcy Ironation 2010<br>Search Ironation 2010<br>S Complance Verlocation 2010                                                                                                    | ndent Homipage<br>risonal Details<br>ritact Details<br>drosses                                                                                                    | Emergency Con                 |                 | Personal Inforr |           |      |
| haray Raddictors and a second second se                                                                                                    | karay Radiktions and the section of the section of | udent Homegage                                                                                                    | Emergency Con<br>+<br>Contact | Phone           |                 | Preferred |      |
| leedercy ritomation ≥<br>Discomptionalities ≥<br>IS Comptance Verfaction                                                                                                    | Stedarcy Information V<br>Secures Homation V<br>Sis Compares Verlication V                                                                                                    | adent Honeppe<br>Versonal Details<br>Schlach Details<br>dort orces<br>intergency Contacts<br>evel Ernen Hostication Setup                                                                                                    | Emergency Con<br>+<br>Contact | Phone           |                 | Preferred |      |
| Vennams Homation v                                                                                                    | Vectors Homaton v<br>IS Complane Verification<br>Provide Social Security Nameer                                                                                                    | Addres Honeyage Address Address Addres<br>Address Address Address Address Address Address Address Address Address Address Address Address Address Address Address Address Address Address Address Address Address Address Address Address Address Address Address Address Address Address Address Address Address Address Address Address Address Ad                                                                                                    | Emergency Con<br>+<br>Contact | Phone           |                 | Preferred |      |
| XS Compliance Verification                                                                                                    | XIS Completere Verification Toyle Social Security Number                                                                                                    | Adent Honingage Adent Honingage Adent Honingag                                                                                                    | Emergency Con<br>+<br>Contact | Phone           |                 | Preferred |      |
| torvide Social Security Number                                                                                                    |                                                                                                    | adert Koningage<br>ersonal Details<br>antect Details<br>dorses<br>dorses<br>dorses<br>detEssail Notification Setup<br>threatly<br>Restanctions<br>actions<br>actions                                                                                                    | Emergency Con<br>+<br>Contact | Phone           |                 | Preferred |      |
|                                                                                                    | herr & G. andon Access                                                                                                    | Adentificangage Adentificangage Ad<br>Adentificangage Adentificangage Adentificangage Adentificangage Adentificangage Adentificangage Adentificangage Adentificangage Adentificangage Adentificangage Adentificangage Adentificangage Adentificangage Adentificangage Adentifican                                                                                                    | Emergency Con<br>+<br>Contact | Phone           |                 | Preferred |      |
| arert à Quardian Access                                                                                                    |                                                                                                    | Alex Homisgan<br>encom Details<br>antiac Details<br>antiac Details<br>datores<br>data post<br>datores<br>data post<br>datores<br>data post<br>data post<br>data | Emergency Con<br>+<br>Contact | Phone           |                 | Preferred |      |
|                                                                                                    |                                                                                                    | Stateef Hompgop                                                                                                    | Emergency Con<br>+<br>Contact | Phone           |                 | Preferred |      |
|                                                                                                    |                                                                                                    | Stateef Hompgop                                                                                                    | Emergency Con<br>+<br>Contact | Phone           |                 | Preferred |      |
|                                                                                                    |                                                                                                    | Interest Hompson<br>Personal Debals<br>Cartiast Debals<br>Cartiast Debals<br>Carti                                                                                                    | Emergency Con<br>+<br>Contact | Phone           |                 | Preferred |      |
|                                                                                                    |                                                                                                    | Interest Hompson<br>Personal Debals<br>Cartiast Debals<br>Cartiast Debals<br>Carti                                                                                                    | Emergency Con<br>+<br>Contact | Phone           |                 | Preferred |      |
|                                                                                                    |                                                                                                    | Interest Hompson<br>Personal Debals<br>Cartiast Debals<br>Cartiast Debals<br>Carti                                                                                                    | Emergency Con<br>+<br>Contact | Phone           |                 | Preferred |      |
|                                                                                                    |                                                                                                    | Interest Hompson<br>Personal Debals<br>Cartiast Debals<br>Cartiast Debals<br>Carti                                                                                                    | Emergency Con<br>+<br>Contact | Phone           |                 | Preferred |      |
|                                                                                                    |                                                                                                    | adeet Aoeigage average average ave<br>Average average average average average average average average average average average average average average average average average average average average average average average average average average average average average ave                                                                                                    | Emergency Con<br>+<br>Contact | Phone           |                 | Preferred |      |